# Outils informatiques

Introduction à l'*Open Source,* aux alternatives aux GAFAM et à la sécurité informatique – partie 1

Filière Ergothérapie Septembre 2021

**Haute école de travail social et de la santé Lausanne**

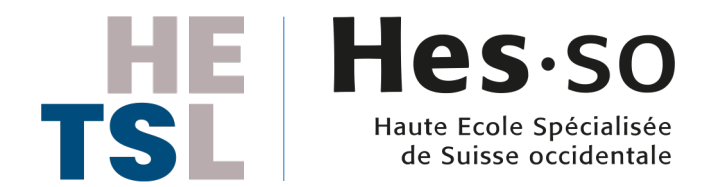

#### Pourquoi cette thématique ?

- moment de changement, de prises de nouvelles habitudes
	- pourquoi ne pas en profiter pour en adopter de bonnes ?
- parce qu'il est inévitable que vous utiliserez de nombreux outils informatique durant votre formation (et après)
	- mieux vaut connaître ce qu'on utilise leur modes de fonctionnement et leur limites
- parce que la généralisation des outils et services web va de pair avec une augmentation de la surveillance et de quasi-monopoles
- parce que le respect de la vie privée est important dans le domaine des soins de santé

### Outils informatiques: alternations GAFAM

- Qui sont les GAFAM ?
- Quel est le problème ?
	- « *Si c'est gratuit, c'est vous le p[roduit](https://fr.wikipedia.org/wiki/Rien_%C3%A0_cacher_(argument)) !* » vos dor *votre rése* 
		- à moins que ce soit des organismes sans but lucratif.
	- publicités ciblées (*ce n'est PAS de l'information !*)
	- accaparement des espaces, des productions méd
	- surveillance généralisée

« Si vous avez besoin qu'on respecte à ce point votre vie privée, le fait *moteurs de recherche — y compris Google — enregistrent et conservei informations pendant un certain temps. Il faut bien se rendre compte que États-Unis, sommes soumis au* Patriot Act *et donc qu'il est possible que toutes ces informations soient mises à la disposition des autorités à leur demande.* Schmidt, 2009 (à cette époque, PDG de Google) source

• Pourquoi les engraisser ? (et la surveillance d

## « Mais je n'ai rien à cacher

• « *In fine, ou en résumé : le problème, c'est le voyeur, la vie privée [est ainsi violée. Les p](https://ploum.net/rien-a-cacher/)aranoïaques ne sol d'[être surveillés, mais](https://jenairienacacher.fr/) ceux qui veulent surveiller tout q[uestion n'est pas de savoir si nous avons que](https://fr.wikipedia.org/wiki/Rien_%C3%A0_cacher_(argument))lque chose à cacher, mais de renvoyer la question à ceux qui veulent nous « protég gré.* »

tiré de Jean-Marc Manach, 2010 - https://www.internetactu.net/2010/05/21/lettre-(lire dans ce texte la citation d'Anastassia Tsoukala)

#### • Pour aller plus loin:

- anecdote (congédiement d'un éducateur, vie privé https://ploum.net/rien-a-cacher/)
- https://jenairienacacher.fr/ (argumentaire détaillé, avec plusieur
- https://fr.wikipedia.org/wiki/Rien %C3%A0 cacher (argument)

# Introduction à la sécurité informatique

## Quelques bonnes pratiques

- Pas les mêmes mots de passe partout !
	- utilisez un gestionnaire de mots de passe (ex. K *Dashlane...*[\)](https://www.mozilla.org/fr/firefox/privacy/book/)
- Activer la double identification (ex. via SMS
- Firefox comme navigateur (et Chromium comme alternative alternative surface lequel sont basés Chrome, Microsoft Edge, Opera)
	- avec extensions (*add-ons*)
		- *uBlock origins*
		- *Privacy Badger*
		- *https everywhere*
		- *Facebook Container*
		- voir les recommandations de Firefox (Mozi (Livret de la vie privée)

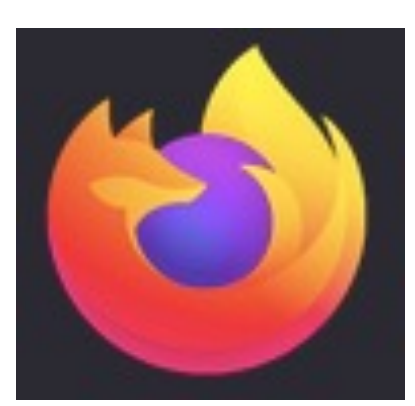

#### Pour aller plus loin sur Inter séc[urité...](https://mooc.chatons.org/course/view.php?id=3)

- conseils de Mozilla Foundation sur la vie p [\(Livret de la vie privée\)](https://tosdr.org/)
- un MOOC par CHATONS ! (Collectif des l **Transparents Ouverts Neutres et Solidaire** 
	- 3 modules : 1. Internet : pourquoi et comment quoi ? Et en quoi c'est un problème ? 3. C'est

https://mooc.chatons.org/course/view.

• à voir absolument ! Conditions d'utilisation (Terms of services ; didn't read) - évaluati respect de la vie privée par différents sites Édifiant !!

## Anonymisation

- VPN
	- celui de l'école : ne vous anonymise pas (ce n
	- autres : parfois payants, ou demandant des de
		- implique de faire confiance à l'entité qui fournit le s
- Alternative : TOR (*The Onion Router*) https
	- · paquet téléchargeable avec navigateur intégre
	- anonyme, efface l'historique automatiquemen
	- connexion au réseau TOR
		- toujours 3 « nœuds » de connexion (*cache qui se connecte où*)
		- accès à des sites uniquement sur le réseau TOR

voir **Guide to Tor hidden services and elements of the Tor network** 

# Voir la partie 2 pour les logiciels alternatifs